## 3ー4 処理結果をテキスト出力

プログラムの記述について

## With文を使用して以下の記述とします

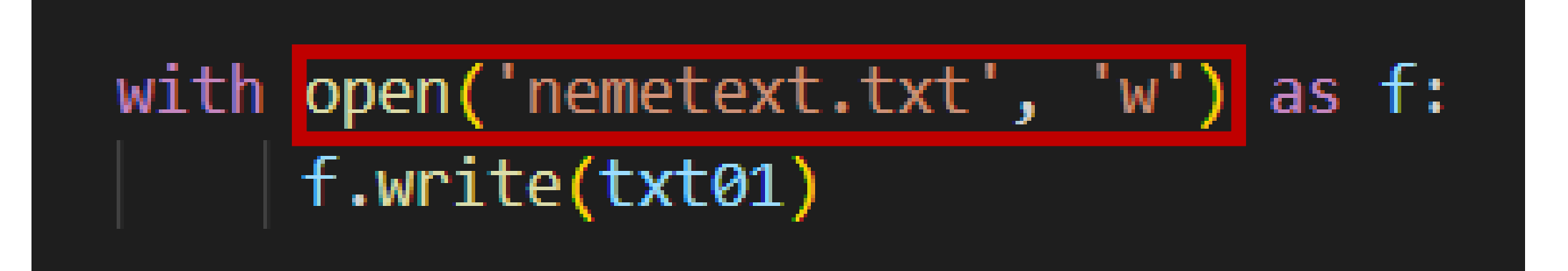

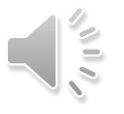